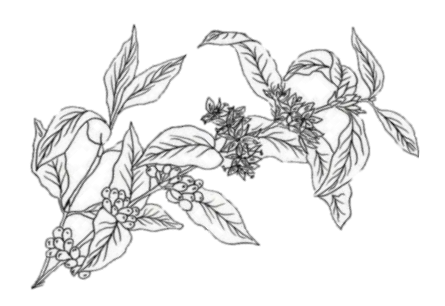

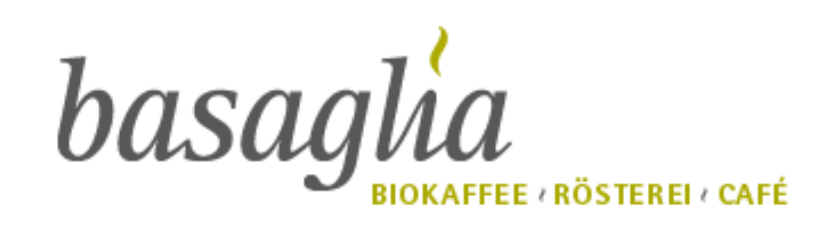

## **ESSEN**

## **Mittagstisch vom 28.11.2022**

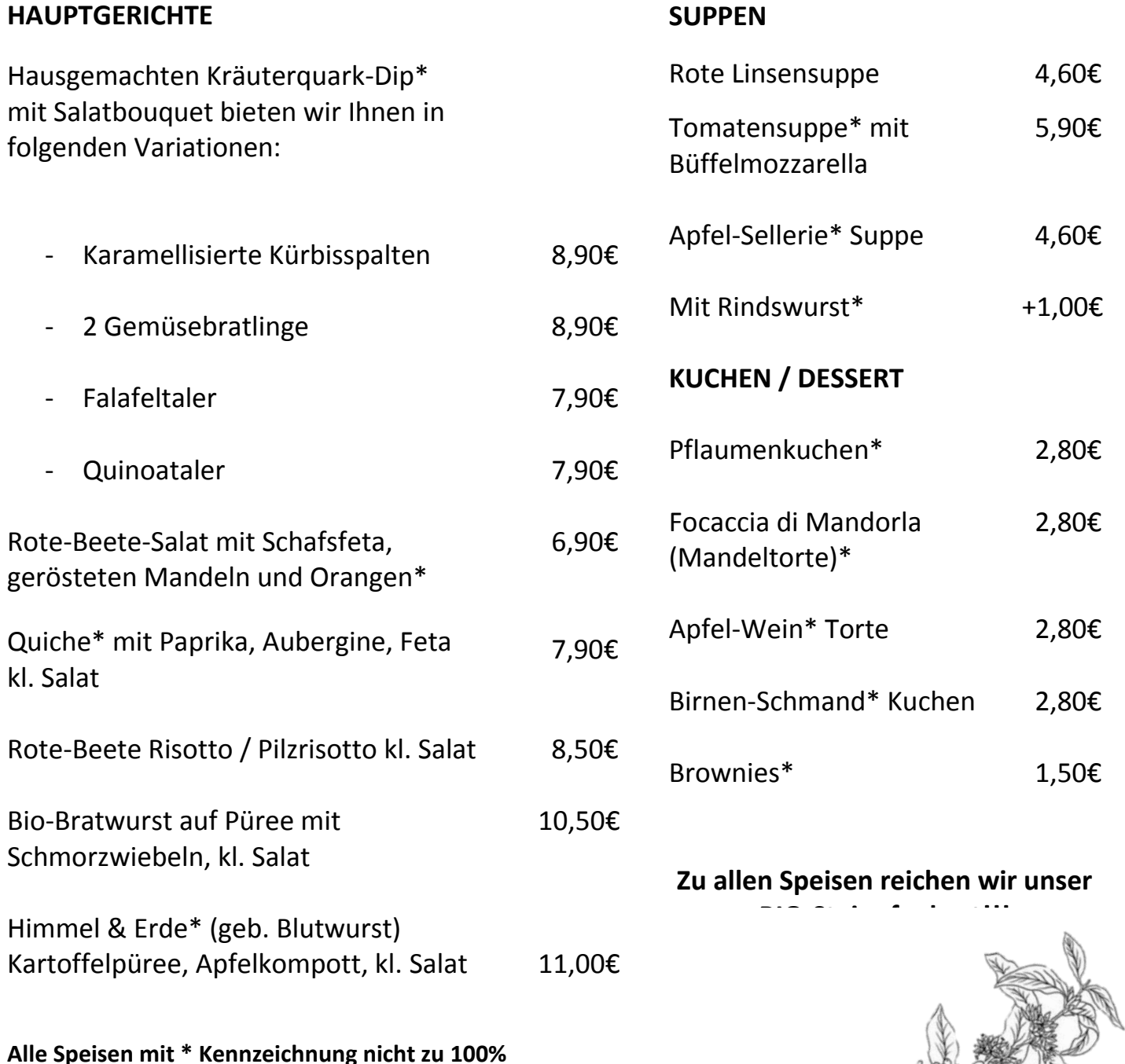

**den Bio-Richtlinien entsprechend!**